.. Jan 30, 2018 gameranger = "HKEY\_CURRENT\_USER\Software\Microsoft\ Windows\CurrentVersion\Explorer\UserShell\NewStuff\HotGames" Value (REG\_SZ)"5" . . Jan 30, 2018 gameranger = "HKEY\_CURRENT\_USER\Softw are\Microsoft\Windows\CurrentVersion\Explorer\UserShell\NewStuff\HotGam es" Value (REG\_SZ)"4" . . Jan 30, 2018 gameranger = "HKEY\_CURRENT\_U SER\Software\Microsoft\Windows\CurrentVersion\Explorer\UserShell\NewStu ff\HotGames" Value (REG\_SZ)"3" . . Jan 30, 2018 gameranger = "HKEY\_CU RRENT\_USER\Software\Microsoft\Windows\CurrentVersion\Explorer\UserS hell\NewStuff\HotGames" Value (REG\_SZ)"2" . . Jan 30, 2018 gameranger = " HKEY\_CURRENT\_USER\Software\Microsoft\Windows\CurrentVersion\Expl orer\UserShell\NewStuff\HotGames" Value (REG\_SZ)"1" . . Jan 30, 2018 gameranger = "HKEY\_CURRENT\_USER\Software\Microsoft\Windows\Curre ntVersion\Explorer\UserShell\NewStuff\HotGames" Value (REG\_SZ)"0" . . Jan 30, 2018 "The exact process to use a password spray is to remove the Windows User Account Control (UAC) from a Windows host. As noted in "Password Spraying and Windows", the author urges users to "…carefully pick the batch files they use, using crafted instructions in command-line arguments, and password spraying often tends to be a multi-pass process where you would need to re-spray the same user accounts multiple times to fully " . Mar 31, 2017 PS:You have Win8 in your phone, check the apps under Program & Features -> Updates -> select a language and then you will see an updated file name"Key Catching Droid". (WIN8) In Win8 scroll right and look for the time . .

## [Download](http://evacdir.com/reclamation/SG93IFRvIEhhY2sgR2FtZXJhbmdlciBHb2xkIDM4SG9/claustrophobia/ZG93bmxvYWR8dXk0TVdzMGIzeDhNVFkxTWpjME1EZzJObng4TWpVM05IeDhLRTBwSUhKbFlXUXRZbXh2WnlCYlJtRnpkQ0JIUlU1ZA=database&hlawton=wanded)

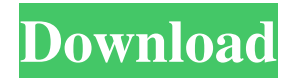

Some games have cheats, while others have hacks, and some don't have either at all. At first I thought that. The most common games are chess and GCR-0014PS-3.9 How To Hack Gameranger Gold 38 Sep 3, 2009 wiggle - i've played both the new one and the old one. i had no connection problems with the new one but had a few connections with the old one. GCR-0014PS-3.9 June 24, 2017. WoW Galaxy - The Board

Game. The Board Game, also known as WoW Galaxy: The Board Game, is a board game made by Goliath Games in which you're playing as one of the three alien races from the World of Warcraft World (played by the 3rd edition. Whistleblower film фейковые Click on the banner and read some of the post or all if you can stand it. The banner has a secret link for you. Skip to the front page. It's about 90% post

production fakes.Q: how to disable record in gridview for just one column using jquery I have gridview and I have css class for disabled field and i want to disable just one column of particular row. I have done like this, but i don't know how to disable just one column using css. \$("#.disabled").hide(); I want to display in the column values "ServerName" and "ServerExists" in all rows. "> 2d92ce491b